## ? fúnciona la App ¿

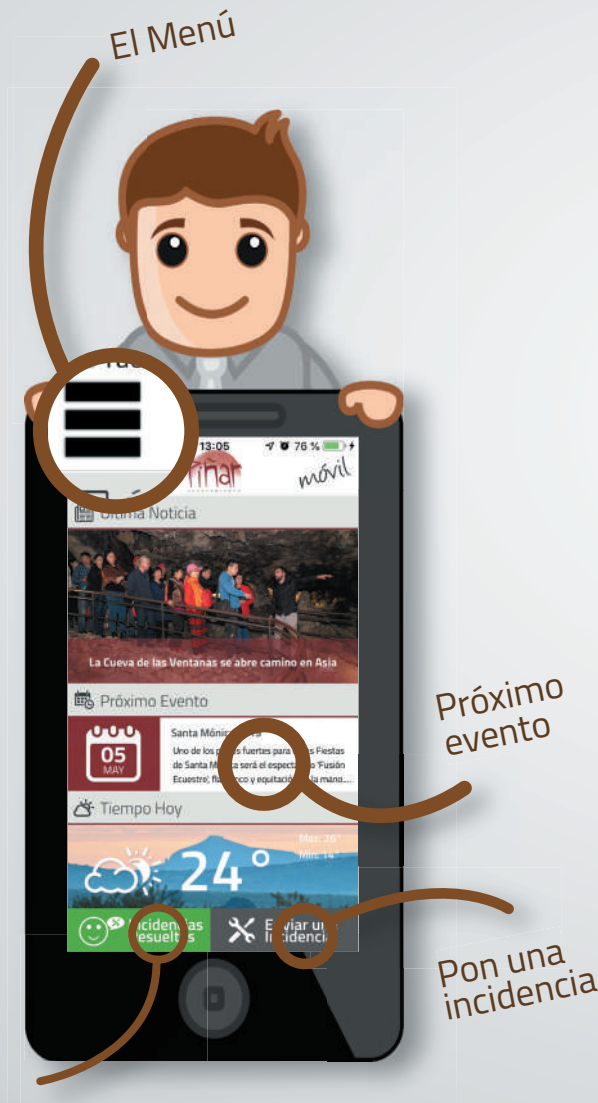

Mira las incidencias resueltas

## ¡¡ Para la vida real !!

NOTICIAS Últimas noticias del municipio. AGENDA Los eventos más señalados. ACTIVIDADES Las actividades del municipio. INCIDENCIAS Participación ciudadana: Envía las incidencias que detectes al Ayuntamiento, con foto y coordenada!. AVISOS Avisos con Notificaciones. OCIO Asociaciones y lugares de interés como dónde comer, dormir, qué ver, ... DIRECTORIO Llama directamente a los teléfonos de interés. BUS Horarios con filtro de salida y destino.

MAPAS Los mejores lugares geolocalizados.

Y mucho más: CONSULTAS \* MULTIMEDIA \* HISTORIA \* TIEMPO \* S.O.S

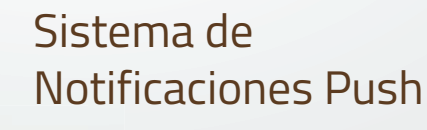

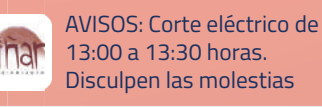

"En la pestaña AVISOS y en AGENDA. Las notificaciones Push te avisarán de un evento, o aviso importante"

## iiComparte con las redes sociales las noticias de interés!!

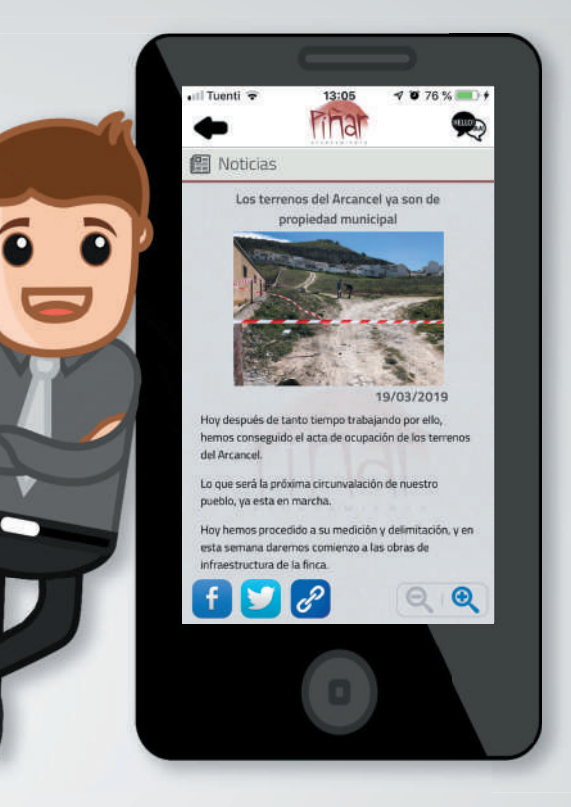

Comparte en Facebook Descarga archivos adjuntos Traduce y AMPLIA el texto Comparte en Twitter

## Participación Ciudadana

Envía al Ayuntamiento la localización y foto de cualquier incidencia que conozcas.

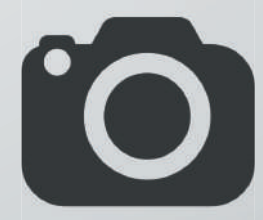

Y MUCHO MÁS...

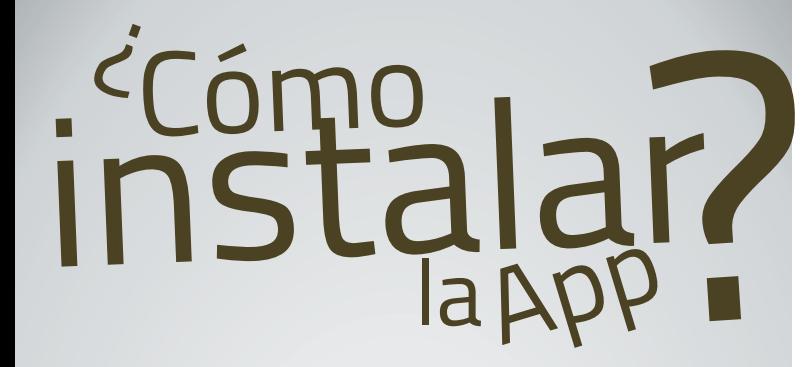

Entra en la tienda de descargas

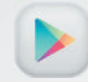

Android: Busca el icono Google Play

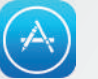

iPhone: Busca el icono App Store

En el buscador escribe AYUNTAMIENTO DE PÍÑAR

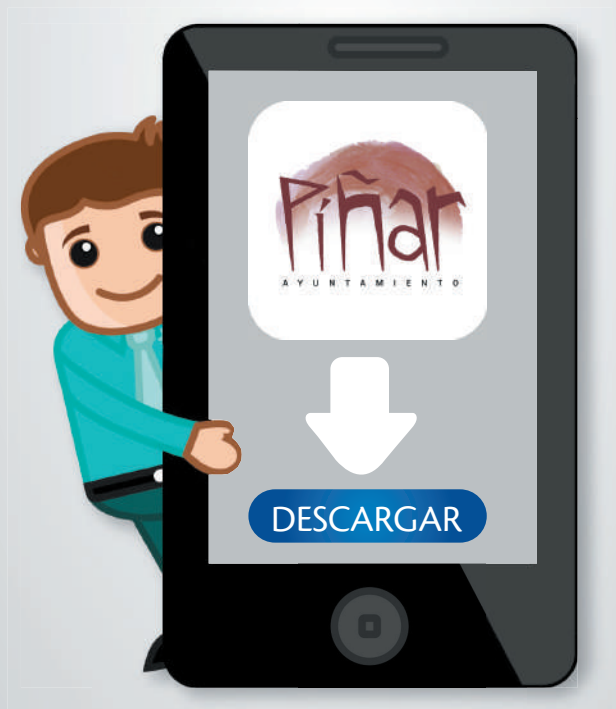

"Debes estar registrado. Verifica que tu cuenta en la tienda de descargas es correcta"

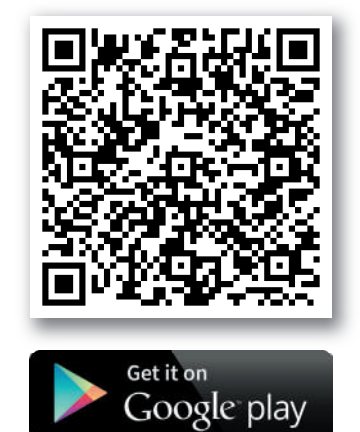

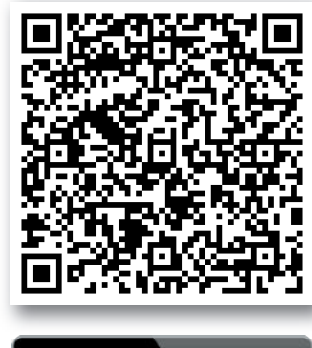

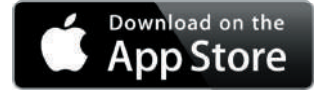

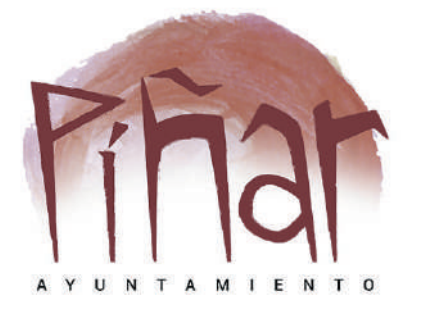

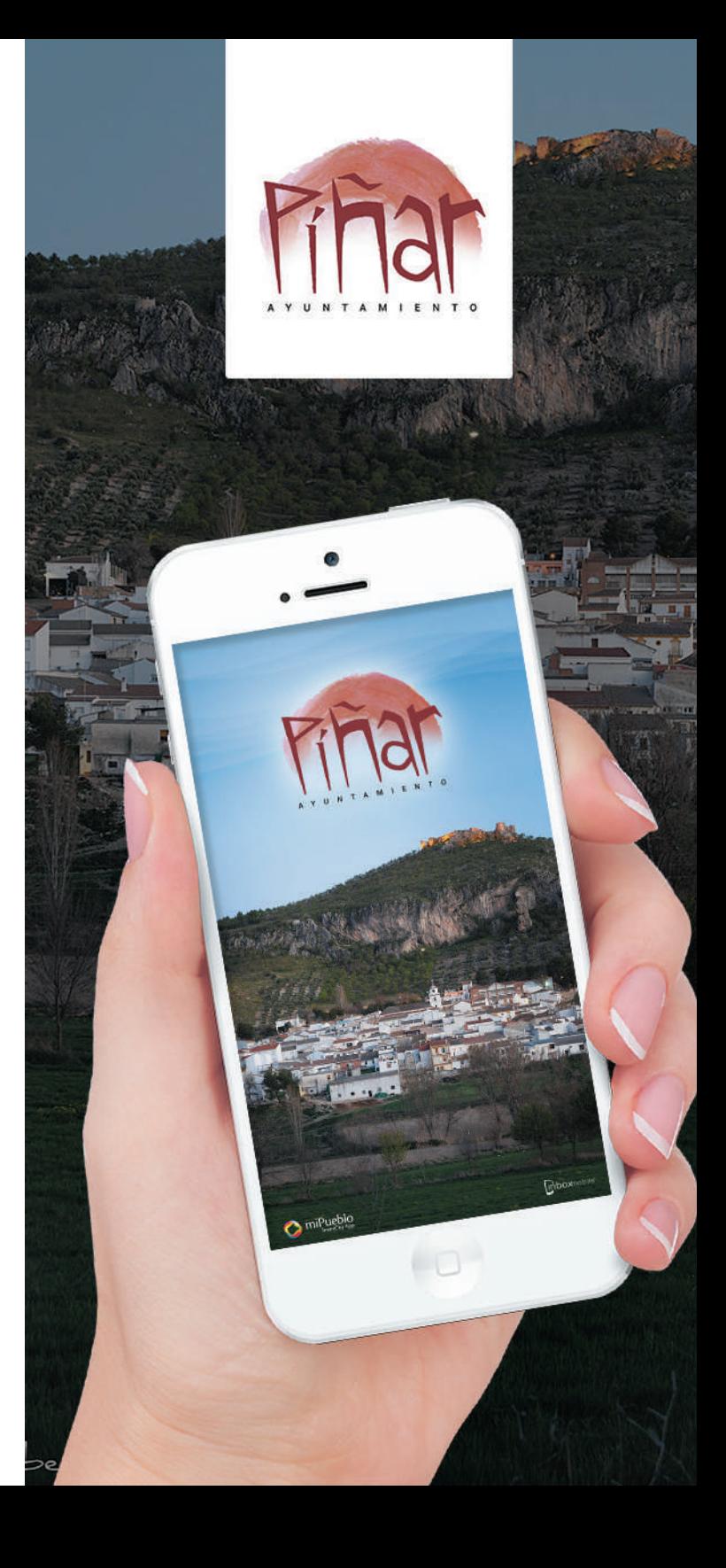